## **Cross-System**

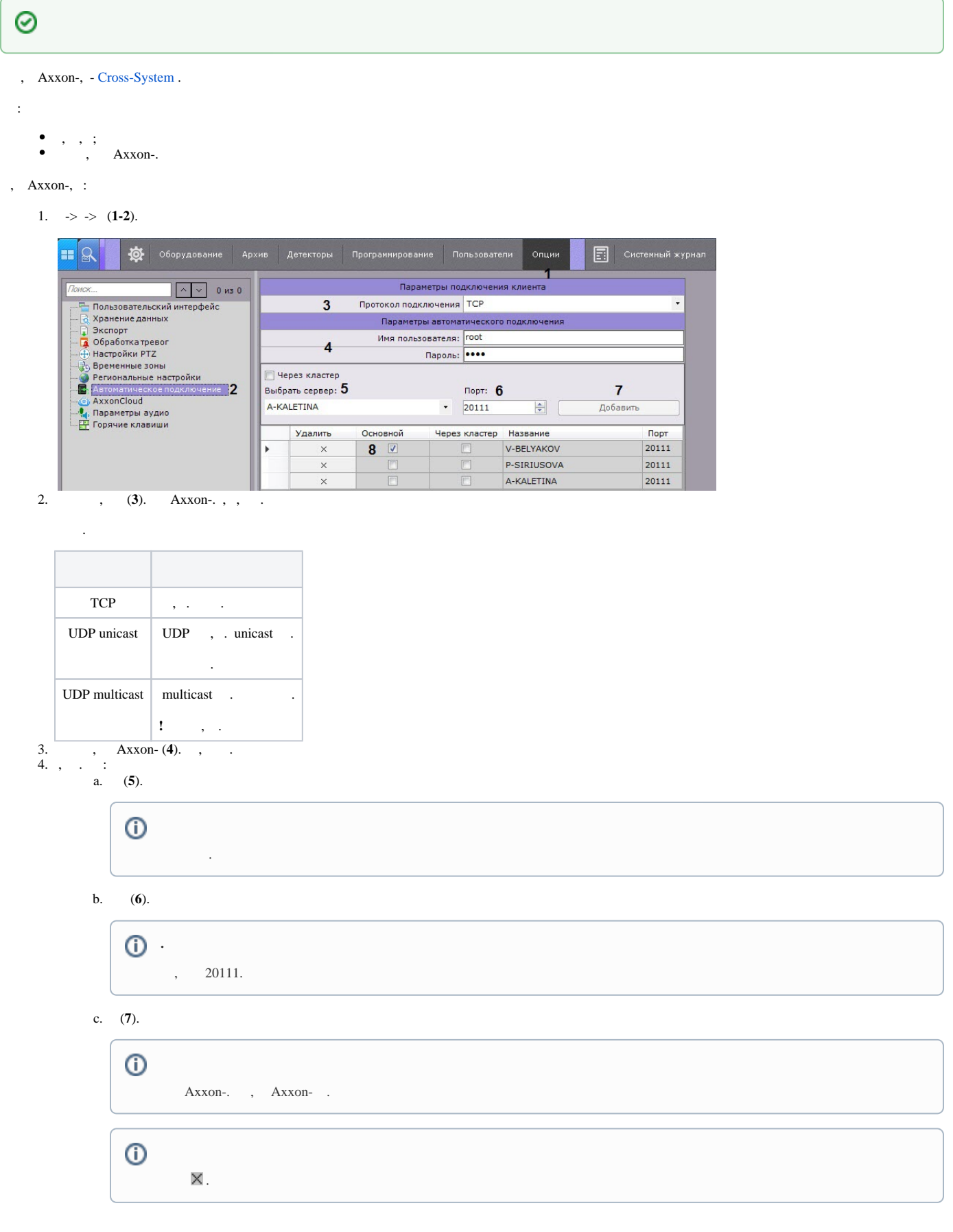

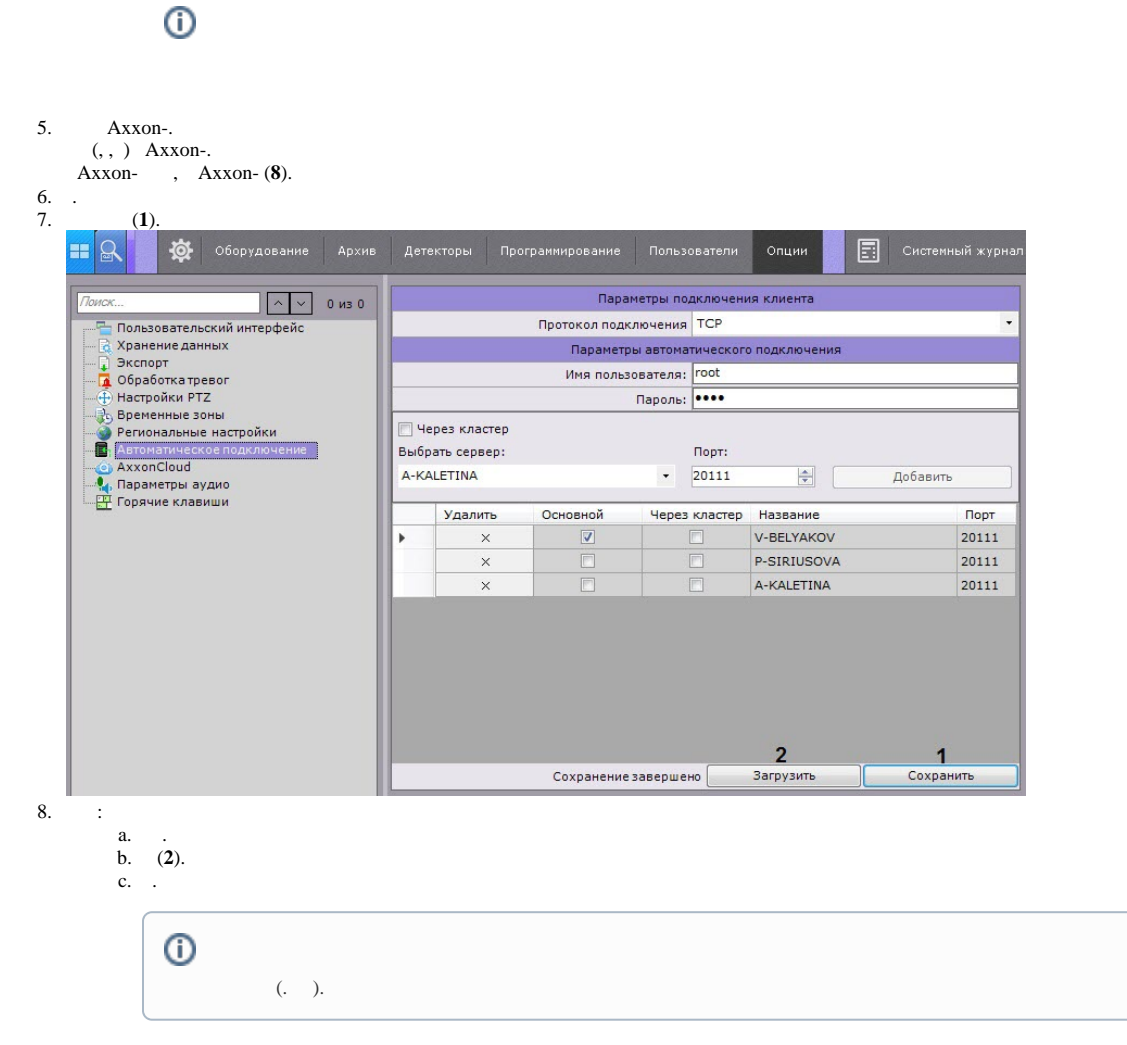

 $, Axxon-,$ 

Axxon Next.

Axxon-,  $( , , , )$  Axxon-, Axxon-.

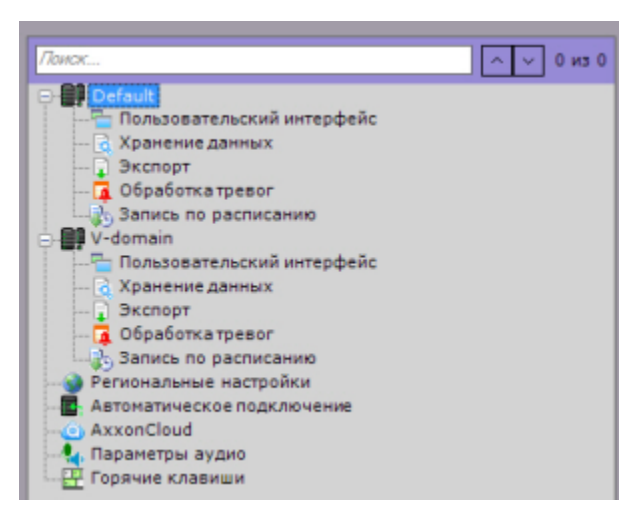